# GaussDB(for MySQL)

# **Service Overview**

**Issue** 01

**Date** 2024-09-04

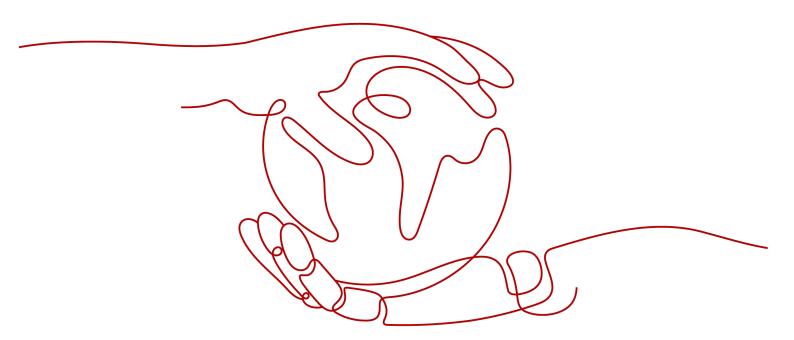

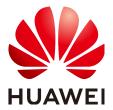

#### Copyright © Huawei Cloud Computing Technologies Co., Ltd. 2024. All rights reserved.

No part of this document may be reproduced or transmitted in any form or by any means without prior written consent of Huawei Cloud Computing Technologies Co., Ltd.

#### **Trademarks and Permissions**

HUAWEI and other Huawei trademarks are the property of Huawei Technologies Co., Ltd. All other trademarks and trade names mentioned in this document are the property of their respective holders.

#### **Notice**

The purchased products, services and features are stipulated by the contract made between Huawei Cloud and the customer. All or part of the products, services and features described in this document may not be within the purchase scope or the usage scope. Unless otherwise specified in the contract, all statements, information, and recommendations in this document are provided "AS IS" without warranties, quarantees or representations of any kind, either express or implied.

The information in this document is subject to change without notice. Every effort has been made in the preparation of this document to ensure accuracy of the contents, but all statements, information, and recommendations in this document do not constitute a warranty of any kind, express or implied.

i

# **Contents**

| 1 What Is GaussDB(for MySQL)?                               | 1  |
|-------------------------------------------------------------|----|
| 2 Product Architecture                                      | 3  |
| 3 Basic Concepts                                            | 5  |
| 4 Advantages                                                |    |
| 5 Instance Description                                      | 8  |
| 5.1 DB Engines and Versions                                 |    |
| 5.2 Instance Specifications                                 |    |
| 5.3 Storage Types                                           | 12 |
| 5.4 Instance Statuses                                       | 13 |
| 6 Security                                                  | 15 |
| 6.1 Shared Responsibilities                                 | 15 |
| 6.2 Identity Authentication and Access Control              | 16 |
| 6.3 Data Protection                                         | 17 |
| 6.4 Audit and Logs                                          | 17 |
| 6.5 Risk Monitoring                                         | 19 |
| 6.6 Fault Rectification                                     | 19 |
| 6.7 Certificates                                            | 20 |
| 7 Permissions                                               | 21 |
| 8 Constraints                                               | 29 |
| 9 Related Services                                          | 37 |
| 10 Differences Between GaussDB(for MySQL) and RDS for MySQL | 38 |

# What Is GaussDB(for MySQL)?

GaussDB(for MySQL) is an enterprise-grade cloud-native database fully compatible with MySQL. It uses data functions virtualization (DFV) to decouple storage from compute and supports up to 128 TB of storage. A failover can be performed within seconds. It provides the superior performance and high availability of a commercial database at the price of an open-source database.

The DB engines and versions supported by GaussDB(for MySQL) are listed in **DB Engines and Versions**.

#### **Progressive Knowledge**

You can go to **Progressive Knowledge** to learn the basic concepts and usage of GaussDB(for MySQL).

#### **Using GaussDB(for MySQL)**

You can create and manage GaussDB(for MySQL) instances on the web-based management console.

To help you make the most of GaussDB(for MySQL), see Advantages.

#### Advantages

#### Performance

- By decoupling compute from storage and using a "log as database" architecture, GaussDB(for MySQL) delivers seven times the performance of open-source databases.
- The RDMA protocol is used for for data transfer in database systems to break through the I/O performance bottleneck.
- GaussDB(for MySQL) supports kernel features, such as query result cache, query plan cache, and online DDL, to improve user experience.

#### Scalability

- Horizontal scaling: In addition to a primary node, you can add up to 15 read replicas for an instance to handle high-concurrency requests.
- Vertical scaling: You can scale up or down instance specifications as needed.

#### Availability

- You can deploy an instance across AZs or regions to improve DR capabilities.
- Three copies of the storage layer ensure data security.
- GaussDB(for MySQL) uses shared distributed storage. If the primary node is faulty, one of its read replicas is promoted to primary with an RPO of zero.
- The latency between the primary node and its read replicas is several milliseconds, ensuring high availability.

#### Security

- With shared distributed storage, GaussDB(for MySQL) can achieve service recovery within seconds and near-zero data loss.
- VPCs, security groups, SSL connections, and data encryption are used to strictly control access security.
- GaussDB(for MySQL) has passed over 15 security certifications, including ISO 27001, CSA, Trusted Cloud, and China's level-3 certification for information security protection. It is the first in China to obtain the highest NIST CSF certification.

#### Compatibility

GaussDB(for MySQL) is fully compatible with MySQL. You can easily migrate your MySQL databases to GaussDB(for MySQL) without refactoring existing applications.

#### Backup

- Snapshots are created in seconds and can be used to restore data quickly.
- Based on the multi-time-point feature of the underlying storage system, data can be restored to any point in time without replaying incremental logs.

#### Storage

- Based on Huawei-developed DFV distributed storage, GaussDB(for MySQL) supports up to 128 TB of storage.
- GaussDB(for MySQL) automatically grows storage as needed.

#### Operator pushdown

Column projection, condition filtering, and aggregation calculation are pushed down to a distributed storage layer for parallel processing. This improves query performance and reduces network traffic and the load on computes nodes. Operator pushdown is integrated with parallel query to execute the entire process in parallel.

# 2 Product Architecture

The GaussDB(for MySQL) architecture consists of three layers. From bottom to top, they are:

- 1. Storage node layer: This layer is built on Huawei Data Function Virtualization (DFV) storage, which provides distributed, strong-consistency, and high-performance storage. This layer ensures data reliability and horizontal scalability, with a reliability rate of no less than 99.9999999999 (11 nines). DFV is a high-performance and high-reliability distributed storage system that is vertically integrated with databases. Storage clusters are deployed in pools to improve storage utilization and build a data-centric full-stack data service architecture.
- Storage abstraction layer: This layer is key to ensuring database performance.
  It connects to the DFV storage pool below it and provides semantics upward
  for ensuring efficient storage scheduling. Table file operations are abstracted
  into distributed storage.
- 3. SQL parsing layer: This layer is fully compatible with open-source MySQL 8.0, allowing you to easily migrate your workloads from MySQL to GaussDB(for MySQL) using MySQL-native syntax and tools. This saves you time and efforts. In addition to full compatibility with MySQL, GaussDB(for MySQL) comes with an optimized kernel and a hardened system.

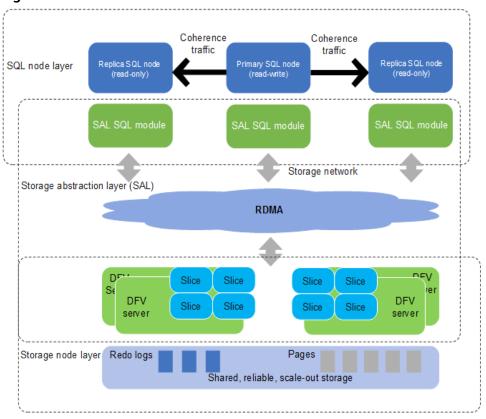

Figure 2-1 Product architecture

# **3** Basic Concepts

Before using GaussDB(for MySQL), you should be familiar with the following concepts.

#### **Primary/Standby Instances**

GaussDB(for MySQL) uses a decoupled compute and storage architecture that auto-scales up to 128 TB per DB instance. A primary/standby DB instance contains a primary node and up to 15 read replicas which can be created in minutes.

#### **Single-Node Instances**

A single-node instance contains only one primary node and there are no read replicas. Single-node instances do not involve data synchronization between nodes and can easily ensure atomicity, consistency, isolation, and durability of transactions. Single-node instances lack high availability assurance. If a fault occurs, the fault cannot be rectified in a timely manner.

#### **Instance Specifications**

Each instance is configured with compute and memory resources, for example, 16 vCPUs and 64 GB.

#### **Regions and AZs**

A region and availability zone (AZ) identify the location of a data center. You can create resources in a specific region and AZ.

- Regions are defined by their geographical location and network latency.
   Public services, such as Elastic Cloud Server (ECS), Elastic Volume Service (EVS), Object Storage Service (OBS), Virtual Private Cloud (VPC), Elastic IP (EIP), and Image Management Service (IMS), can all be shared within a given region. Regions can be universal or dedicated. A universal region provides all sorts of cloud services for all users. A dedicated region provides only services of a given type or only for specific users.
- An AZ contains one or multiple physical data centers. Each AZ has its own independent cooling, fire extinguishing, moisture-proofing, and electrical facilities. Within an AZ, compute, network, storage, and other resources are

logically divided into multiple clusters. AZs within a region are interconnected using high-speed optical fibers so you can build cross-AZ high-availability systems.

Figure 3-1 shows the relationship between regions and AZs.

Figure 3-1 Regions and AZs

#### Huawei Cloud

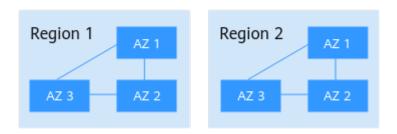

Huawei Cloud provides services in many regions around the world. You can select a region and an AZ as needed. For more information, see **Global Products and Services**.

#### Compatibility Between GaussDB(for MySQL) and Browsers

For details, see Which Browsers Are Supported?

# 4 Advantages

GaussDB(for MySQL) is an enterprise-grade cloud database with decoupled compute and storage.

#### **Performance**

GaussDB(for MySQL) can deliver seven times the performance of open-source MySQL for certain service loads and achieve millions of queries per second (QPS).

#### Scalability

- Horizontal scaling: You can add up to 15 read replicas within minutes as required.
- Vertical scaling: You can scale up or down instance specifications to handle uncertain workload growth.
- Storage scaling: The storage automatically grows as the amount of data in your database increases. An instance supports up to 128 TB of storage.

#### Reliability

GaussDB(for MySQL) supports cross-AZ and remote disaster recovery for financial-grade reliability.

There are three data copies to ensure reliability.

#### Compatibility

GaussDB(for MySQL) is fully compatible with MySQL, so there is no need to reconstruct applications.

#### Cost

Only 10% of the commercial databases

#### Middleware-free Architecture

When the service performance is normal, Distributed Database Middleware (DDM) is not required.

# 5 Instance Description

# 5.1 DB Engines and Versions

Table 5-1 lists the DB engines and versions supported by GaussDB(for MySQL).

Table 5-1 DB engines and versions

| DB Engine   | Version   | Minor Kernel Version |
|-------------|-----------|----------------------|
| GaussDB(for | MySQL 8.0 | • 2.0.54.240600      |
| MySQL)      |           | • 2.0.51.240300      |
|             |           | • 2.0.48.231200      |
|             |           | • 2.0.45.230900      |
|             |           | • 2.0.42.230600      |
|             |           | • 2.0.39.230300      |
|             |           | • 2.0.28.18          |
|             |           | • 2.0.28.17          |
|             |           | • 2.0.28.16          |
|             |           | • 2.0.28.15          |
|             |           | • 2.0.28.12          |
|             |           | • 2.0.28.10          |
|             |           | • 2.0.28.9           |
|             |           | • 2.0.28.7           |
|             |           | • 2.0.28.4           |
|             |           | • 2.0.28.1           |

□ NOTE

For details about the updates in each minor kernel version, see **Kernel Version Release History**.

### **5.2 Instance Specifications**

The CPU architecture of GaussDB(for MySQL) instances can be x86 or Kunpeng.

- x86 instances use Intel® Xeon® Scalable processors and feature robust and stable computing performance. When working on high-performance networks, the instances provide the additional performance and stability that enterprise-class applications demand.
- Kunpeng instances use Kunpeng 920 processors and 25GE high-speed intelligent NICs for powerful compute and high-performance networks, making them an excellent choice for enterprises needing cost-effective, secure, and reliable cloud services.

Different CPU architectures support different instance specifications. The details are as follows.

#### **x86 Instance Specifications**

x86 instances support both dedicated and general-purpose specifications.

- Dedicated: An instance contains one primary node and up to 15 read replicas.
  The instance has exclusive access to CPU and memory resources, so
  performance is stable. It is not affected by other instances on the same
  physical machine. Dedicated instances are good for scenarios that require
  stable performance.
  - Dedicated instances are available in following regions: CN North-Beijing4, CN East-Shanghai1, CN South-Guangzhou, CN South-Guangzhou-InvitationOnly, CN Southwest-Guiyang1, CN North-Ulanqab1, AP-Singapore, AP-Jakarta, TR-Istanbul, LA-Sao Paulo1.
- General-purpose: An instance contains one primary node and up to 15 read replicas. The CPU and memory resources are shared with other generalpurpose DB instances on the same physical machine. CPU usage is maximized through resource overcommitment. It is a cost-effective option and suitable for scenarios where stable performance is not critical.
  - General-purpose instances are available in following regions: CN North-Beijing4, CN East-Shanghai1, and CN South-Guangzhou.

**Table 5-2** x86 instance specifications

| Specifications | Specification Code          | vCPUs | Memory<br>(GB) |
|----------------|-----------------------------|-------|----------------|
| Dedicated      | gaussdb.mysql.large.x86.4   | 2     | 8              |
|                | gaussdb.mysql.large.x86.8   | 2     | 16             |
|                | gaussdb.mysql.xlarge.x86.4  | 4     | 16             |
|                | gaussdb.mysql.xlarge.x86.8  | 4     | 32             |
|                | gaussdb.mysql.2xlarge.x86.4 | 8     | 32             |

| Specifications      | Specification Code                     | vCPUs | Memory<br>(GB) |
|---------------------|----------------------------------------|-------|----------------|
|                     | gaussdb.mysql.2xlarge.x86.8            | 8     | 64             |
|                     | gaussdb.mysql.4xlarge.x86.4            | 16    | 64             |
|                     | gaussdb.mysql.4xlarge.x86.8            | 16    | 128            |
|                     | gaussdb.mysql.8xlarge.x86.4            | 32    | 128            |
|                     | gaussdb.mysql.8xlarge.x86.8            | 32    | 256            |
|                     | gaussdb.mysql.16xlarge.x86.<br>4       | 60    | 256            |
|                     | gaussdb.mysql.16xlarge.x86.<br>8       | 64    | 512            |
| General-<br>purpose | gaussdb.mysql.large.x86.nor<br>mal.4   | 2     | 8              |
|                     | gaussdb.mysql.xlarge.x86.nor<br>mal.2  | 4     | 8              |
|                     | gaussdb.mysql.xlarge.x86.nor<br>mal.4  | 4     | 16             |
|                     | gaussdb.mysql.2xlarge.x86.n<br>ormal.2 | 8     | 16             |
|                     | gaussdb.mysql.2xlarge.x86.n<br>ormal.4 | 8     | 32             |
|                     | gaussdb.mysql.4xlarge.x86.n<br>ormal.2 | 16    | 32             |
|                     | gaussdb.mysql.4xlarge.x86.n<br>ormal.4 | 16    | 64             |
|                     | gaussdb.mysql.8xlarge.x86.n<br>ormal.2 | 32    | 64             |
|                     | gaussdb.mysql.8xlarge.x86.n<br>ormal.4 | 32    | 128            |

#### NOTICE

- The DB instance specifications vary according to site requirements.
- For information about Transactions Per Second (TPS) and Queries Per Second (QPS), see **Performance White Paper**.

#### **Kunpeng Instance Specifications**

Kunpeng instances only support dedicated specifications.

**Dedicated**: An instance contains one primary node and up to 15 read replicas. The instance has exclusive access to CPU and memory resources, so performance is stable. It is not affected by other instances on the same physical machine. Dedicated instances are good for scenarios that require stable performance.

Dedicated instances are available in following regions: CN North-Beijing4, CN East-Shanghai1, CN South-Guangzhou, CN South-Guangzhou-InvitationOnly, CN Southwest-Guiyang1, CN North-Ulanqab1, AP-Singapore, AP-Jakarta, TR-Istanbul, LA-Sao Paulo1.

**Table 5-3** Kunpeng instance specifications

| Specifications | Specification Code               | vCPUs | Memory (GB) |
|----------------|----------------------------------|-------|-------------|
| Dedicated      | gaussdb.mysql.xlarge.ar<br>m.4   | 4     | 16          |
|                | gaussdb.mysql.xlarge.ar<br>m.8   | 4     | 32          |
|                | gaussdb.mysql.2xlarge.<br>arm.4  | 8     | 32          |
|                | gaussdb.mysql.2xlarge.<br>arm.8  | 8     | 64          |
|                | gaussdb.mysql.4xlarge.<br>arm.4  | 16    | 64          |
|                | gaussdb.mysql.4xlarge.<br>arm.8  | 16    | 128         |
|                | gaussdb.mysql.8xlarge.<br>arm.4  | 32    | 128         |
|                | gaussdb.mysql.8xlarge.<br>arm.8  | 32    | 256         |
|                | gaussdb.mysql.12xlarge<br>.arm.4 | 48    | 192         |
|                | gaussdb.mysql.12xlarge<br>.arm.8 | 48    | 384         |
|                | gaussdb.mysql.15xlarge<br>.arm.8 | 60    | 480         |

#### **NOTICE**

- The DB instance specifications vary according to site requirements.
- For information about Transactions Per Second (TPS) and Queries Per Second (QPS), see **Performance White Paper**.

## **5.3 Storage Types**

GaussDB(for MySQL) provides two storage types: Cloud Database Engine Level 6 (DL6) and Cloud Database Engine Level 5 (DL5). Standard Edition instances use DL5 by default, while Enterprise Edition instances support both DL6 and DL5.

This section describes the differences between the two storage types, helping you choose the one that best suits your needs.

#### **Storage Type Description**

Table 5-4 Storage type description

| Storage Type | Description                                                                                                    | Applicable Scenario                                                                                                    |
|--------------|----------------------------------------------------------------------------------------------------|----------------------------------------------------------------------------------------------------|
| DL6          | The shared storage is the default storage type for GaussDB(for MySQL) instances created before July 2024.  DL6-based instances achieve zero RPO with a 3 AZ deployment and deliver better performance and higher peak throughput.                                                                                 | Core application systems that are sensitive to performance and have demanding requirements on storage I/O during peak hours, such as those in finance, e-commerce, government, and gaming |
| DL5          | The new storage type uses Huawei Cloud's hardware and network infrastructure technologies, ensuring that DL5-based instances maintain the same high availability as DL6-based instances with 3 AZs and zero RPO. Although the peak performance may decrease, the cost per unit capacity is significantly reduced. | CPU-intensive sub-core business systems or cost-effective application modules                                                                                                    |

#### □ NOTE

As the two storage types rely on different physical media, you cannot change the storage type for an existing instance. If you want to change the storage type, you are advised to purchase a new GaussDB(for MySQL) instance, select the desired storage type, and migrate data from the original instance to the new instance using DRS.

#### Billing

For details, see Price Calculator.

#### **Performance Comparison**

When DL6- and DL5-based instances with the same compute specifications and I/O-intensive workloads are compared using sysbench, there is only an about 3% difference in read performance and less than 10% difference in write performance.

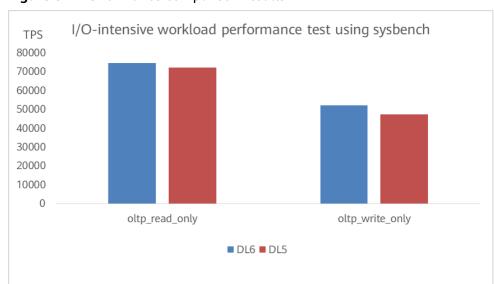

Figure 5-1 Performance comparison results

#### **5.4 Instance Statuses**

The status of a DB instance indicates the health of the DB instance. You can view the status of a DB instance on the management console.

| Status                      | Description                                 |
|-----------------------------|---------------------------------------------|
| Available                   | A DB instance is available.                 |
| Abnormal                    | A DB instance is abnormal.                  |
| Creating                    | A DB instance is being created.             |
| Creation failed             | A DB instance failed to be created.         |
| Rebooting                   | A DB instance is being rebooted.            |
| Changing a DB instance name | The name of a DB instance is being changed. |
| Changing port               | The port of a DB instance is being changed. |

Table 5-5 DB instance statuses

| Status                                         | Description                                                                                                    |
|------------------------------------------------|----------------------------------------------------------------------------------------------------|
| Changing instance specifications               | The CPU or memory of a DB instance is being changed.                                                                                                    |
| Adding read replicas                           | Read replicas are being added to a DB instance.                                                                                                    |
| Deleting a read replica                        | A read replica is being deleted from a DB instance.                                                                                                    |
| Promoting to primary                           | A read replica is being promoted to primary.                                                                                                    |
| Isolating                                      | A read replica is being isolated.                                                                                                    |
| Isolated                                       | A read replica has been isolated.                                                                                                    |
| Creating                                       | A backup is being created.                                                                                                    |
| Scaling up                                     | The storage space of a DB instance is being scaled up.                                                                                                    |
| Frozen                                         | A DB instance is frozen when your account balance is less than or equal to \$0 USD. Retained frozen DB instances are unfrozen only after your account is recharged and the overdue payments are cleared. |
| Changing certificate settings                  | The certificate settings of a DB instance are being changed.                                                                                                    |
| Changing<br>serverless<br>compute<br>resources | The compute resources of a serverless DB instance are being changed.                                                                                                    |
| Upgrading<br>minor version                     | The kernel version of a DB instance is being upgraded.                                                                                                    |
| Deleted                                        | A DB instance has been deleted and will not be displayed in the instance list.                                                                                                    |

# **6** Security

### **6.1 Shared Responsibilities**

Huawei guarantees that its commitment to cyber security will never be outweighed by the consideration of commercial interests. To cope with emerging cloud security challenges and pervasive cloud security threats and attacks, Huawei Cloud builds a comprehensive cloud service security assurance system for different regions and industries based on Huawei's unique software and hardware advantages, laws, regulations, industry standards, and security ecosystem.

The shared responsibility model for Huawei Cloud and the tenants who use Huawei Cloud services is illustrated in **Figure 6-1**. Responsibilities are as follows:

- Huawei Cloud: Ensure the security of cloud services and provide secure clouds. Huawei Cloud's security responsibilities include ensuring the security of our IaaS, PaaS, and SaaS services, as well as the physical environments of the Huawei Cloud data centers where our IaaS, PaaS, and SaaS services operate. Huawei Cloud is responsible for not only the security functions and performance of our infrastructure, cloud services, and technologies, but also for the overall cloud O&M security and, in the broader sense, the security and compliance of our infrastructure and services.
- **Tenant**: Use the cloud securely. Tenants of Huawei Cloud are responsible for the secure and effective management of the tenant-customized configurations of cloud services including IaaS, PaaS, and SaaS. This includes but is not limited to virtual networks, the OSs of virtual machine hosts and guests, virtual firewalls, API Gateway, advanced security services, all types of cloud services, tenant data, identity accounts, and key management.

**Huawei Cloud Security White Paper** elaborates on the ideas behind and measures used to ensure Huawei Cloud security, including cloud security strategies, the shared responsibility model, compliance and privacy, security organizations and personnel, infrastructure security, tenant service and security, engineering security, O&M security, and ecosystem security.

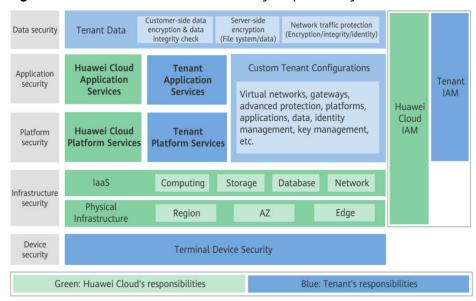

Figure 6-1 Huawei Cloud shared security responsibility model

### 6.2 Identity Authentication and Access Control

#### **Identity Authentication**

When you access GaussDB(for MySQL), the system authenticates your identity using the password or IAM authentication.

#### • Password authentication

To manage your instance, you need to use Data Admin Service (DAS) to log in to your instance. The login is successful only after your account and password are verified.

#### IAM authentication

You can use Identity and Access Management (IAM) to provide fine-grained control of GaussDB(for MySQL) permissions. IAM provides identity authentication, permissions management, and access control, helping you secure access to your Huawei Cloud resources. IAM users can use GaussDB(for MySQL) resources only after their accounts and passwords are verified. For details, see Step 2: Create IAM Users and Log In.

#### **Access Control**

#### Permissions control

If you need to assign different permissions to different employees in your enterprise to access your instance resources, IAM is a good choice. For details, see **Permissions**.

#### VPC and subnet

A VPC is a logically isolated, configurable, and manageable virtual network. It helps improve the security of cloud resources and simplifies network deployment. You can define security groups, virtual private networks (VPNs), IP address segments, and bandwidth for a VPC. This facilitates internal

network configuration and management and allows you to change your network in a secure and convenient network manner.

A subnet provides dedicated network resources that are logically isolated from other networks for security.

For details, see Creating a VPC.

#### Security group

A security group is a logical group that provides access control policies for ECSs and GaussDB(for MySQL) instances that have the same security requirements and are mutually trusted in a VPC. To ensure database security and reliability, you need to configure security group rules to allow only specific IP addresses and ports to access GaussDB(for MySQL) instances.

#### 6.3 Data Protection

GaussDB(for MySQL) provides a series of methods and features to ensure data security and reliability.

**Table 6-1** Methods for data security

| Method                          | Description                                                                                                    |
|---------------------------------|----------------------------------------------------------------------------------------------------|
| Transmission encryption (HTTPS) | HTTP and HTTPS are both supported, but HTTPS is recommended for enhanced security.                                                                                                    |
| Data backup                     | You can back up and restore databases to ensure data reliability.                                                                                                    |
| Critical operation protection   | With this function enabled, the system authenticates user's identity when they perform any risky operations, like deleting a bucket. This enhances the protection for your data and configuration. |
| SSL                             | You can use SSL to encrypt the connection between GaussDB(for MySQL) and the client. It provides privacy, authentication, and integrity to Internet communications.                                |

### 6.4 Audit and Logs

#### **Audit**

Cloud Trace Service (CTS)

CTS records operations on the cloud resources in your account. You can use the logs generated by CTS to perform security analysis, track resource changes, audit compliance, and locate faults.

For details about how to enable and configure CTS, see **Enabling CTS**.

With CTS, you can record operations associated with GaussDB(for MySQL) for future query, audit, and backtracking.

Database Security Service (DBSS)

DBSS is based on machine learning and big data analytics technologies. It provides functions such as database audit, SQL injection attack detection, and risky operation identification to ensure the security of databases on the cloud.

You are advised to use DBSS to provide extended data security capabilities. For details, see **Database Security Service**.

#### Advantages:

- DBSS can help you meet security compliance requirements.
  - DBSS can help you comply with DJCP (graded protection) standards for database audit.
  - DBSS can help you comply with security laws and regulations, and provide compliance reports that meet data security standards (such as Sarbanes-Oxley).
- DBSS can back up and restore database audit logs and meet the audit data retention requirements.
- DBSS can monitor risks, sessions, session distribution, and SQL distribution in real time.
- DBSS can report alarms for risky behavior and attacks and respond to database attacks in real time.
- DBSS can locate internal violations and improper operations and keep data assets secure.

Deployed in bypass pattern, database audit can perform flexible audits on the database without affecting user services.

- Database audit monitors database logins, operation types (data definition, operation, and control), and operation objects based on risky operations to effectively audit the database.
- Database audit analyzes risks and sessions, and detects SQL injection attempts so you can stay apprised of your database status.
- Database audit provides a report template library to generate daily, weekly, or monthly audit reports according to your configurations. It sends real-time alarm notifications to help you obtain audit reports in a timely manner.

#### Logs

GaussDB(for MySQL) provides a variety of log types and functions for database analysis or audit. You can view logs on the management console.

- Error logs
  - GaussDB(for MySQL) allows you to view database-level logs, including error logs and slow SQL query logs.
- Slow query logs
  - Slow query logs record statements that exceed **long\_query\_time** (10 seconds by default). You can view log details and statistics to identify slow statements, so you can optimize them.
- SQL Explorer
  - Enabling SQL Explorer will allow GaussDB(for MySQL) to store all SQL statement logs for analysis.

SQL Explorer is disabled by default.

If SQL Explorer is enabled, you can use DAS to view average execution duration, total execution duration, average lock wait time, average rows scanned, and the like.

### 6.5 Risk Monitoring

Cloud Eye is a comprehensive monitoring platform for resources like cloud databases and cloud servers. It enables you to monitor resources, configure alarm rules, identify resource exceptions, and quickly respond to resource changes.

#### **Monitoring Metrics**

You can monitor resources and operations, such as CPU usage and network throughput using Cloud Eye.

The monitoring interval can be 1 minute, 1 second, or 5 seconds. The default monitoring interval is 1 minute. To improve the accuracy of monitoring metrics, you can enable Monitoring by Seconds.

#### **Even Monitoring**

Event monitoring provides reporting, query, and alarm functions for event data. You can create alarm rules for both system events and custom events. When specific events occur, Cloud Eye generates alarms for you.

#### 6.6 Fault Rectification

Automated backups are created during the backup window of your DB instances. GaussDB(for MySQL) saves automated backups based on the retention period (1 to 732 days) you specified.

#### **Cross-Region Backups**

GaussDB(for MySQL) can store backup files in the storage space that is in a different region from the DB instance for disaster recovery. If a DB instance in a region is faulty, you can use the backup files in another region to restore data to a new DB instance.

After you enable cross-region backup, the backup files are automatically stored in the region you specify.

#### Multiple-AZ Deployment

An AZ is a physical region where resources have their own independent power supply and networks. AZs are physically isolated but interconnected through an internal network. GaussDB(for MySQL) supports multiple-AZ deployment for cross-AZ DR.

#### **Failover**

A GaussDB(for MySQL) instance contains a primary node and multiple read replicas. If a primary node becomes unavailable, GaussDB(for MySQL) automatically fails over to a read replica.

#### 6.7 Certificates

#### **Compliance Certificate**

Huawei Cloud services and platforms have obtained various security and compliance certifications from authoritative organizations, such as International Organization for Standardization (ISO), System and Organization Controls (SOC), and Payment Card Industry (PCI) compliance standards. You can download them.

Figure 6-2 Downloading compliance certificates

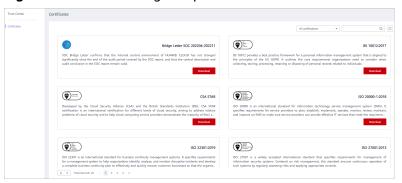

#### **Resource Center**

Huawei Cloud also provides the following resources to help users meet compliance requirements. For details, see **Resource Center**.

Figure 6-3 Resource center

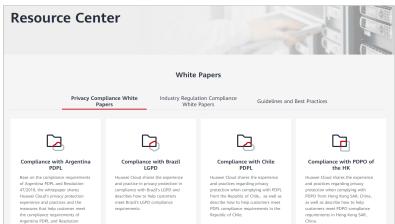

# **7** Permissions

If you need to assign different permissions to personnel in your enterprise to access your GaussDB(for MySQL) resources, Identity and Access Management (IAM) is a good choice for fine-grained permissions management. IAM provides identity authentication, permissions management, and access control, helping you securely access your Huawei Cloud resources.

With IAM, you can create IAM users and assign permissions to control their access to specific resources. For example, if you want some software developers in your enterprise to use GaussDB(for MySQL) resources but do not want them to delete GaussDB(for MySQL) resources or perform any other high-risk operations, you can create IAM users for the software developers and grant them only the permissions required for using GaussDB(for MySQL) resources.

If your Huawei Cloud account does not require individual IAM users for permissions management, you can skip this section.

IAM is free of charge. You pay only for the resources in your account. For more information about IAM, see IAM Service Overview.

#### GaussDB(for MySQL) Permissions

New IAM users do not have any permissions assigned by default. You need to first add them to one or more groups and attach policies or roles to these groups. The users then inherit permissions from the groups and can perform specified operations on cloud services based on the permissions they have been assigned.

GaussDB(for MySQL) is a project-level service deployed in specific physical regions. If you set **Scope** to **Region-specific projects** and select the specified projects in the specified regions, the users only have permissions for GaussDB(for MySQL) instances in the selected projects. If you set **Scope** to **All projects**, the users have permissions for GaussDB(for MySQL) instances in all region-specific projects. When accessing GaussDB(for MySQL) instances, the users need to switch to the authorized region.

You can grant permissions by using roles and policies.

 Roles: A coarse-grained authorization strategy provided by IAM to assign permissions based on users' job responsibilities. Only a limited number of service-level roles are available for authorization. Cloud services depend on each other. When you grant permissions using roles, you also need to attach

- any existing role dependencies. Roles are not ideal for fine-grained authorization and least privilege access.
- Policies: A fine-grained authorization strategy that defines permissions required to perform operations on specific cloud resources under certain conditions. This type of authorization is more flexible and is ideal for least privilege access. For example, you can grant users only permissions to manage database resources of a certain type. A majority of fine-grained policies contain permissions for specific APIs, and permissions are defined using API actions. For the API actions supported by GaussDB(for MySQL), see Permissions Policies and Supported Actions.

Table 7-1 lists all the system-defined permissions for GaussDB(for MySQL).

**Table 7-1** System-defined permissions for GaussDB(for MySQL)

| Role/Policy Name          | Description                                  | Туре                  |
|---------------------------|----------------------------------------------|-----------------------|
| GaussDB FullAccess        | Full permissions for GaussDB(for MySQL)      | System-defined policy |
| GaussDB<br>ReadOnlyAccess | Read-only permissions for GaussDB(for MySQL) | System-defined policy |

**Table 7-2** lists common operations supported by each system-defined permission of GaussDB(for MySQL).

**Table 7-2** Common operations supported by system-defined permissions

| Operation                                    | GaussDB FullAccess | GaussDB ReadOnlyAccess |
|----------------------------------------------|--------------------|------------------------|
| Creating a<br>GaussDB(for MySQL)<br>instance | Supported          | Not supported          |
| Deleting a<br>GaussDB(for MySQL)<br>instance | Supported          | Not supported          |
| Querying<br>GaussDB(for MySQL)<br>instances  | Supported          | Supported              |

**Table 7-3** Common operations and supported actions

| Operation                                    | Action                          | Description |
|----------------------------------------------|---------------------------------|-------------|
| Modifying parameters in a parameter template | gaussdb:param:modify            | -           |
| Changing DB instance specifications          | gaussdb:instance:modify<br>Spec | -           |

| Operation                     | Action                                  | Description                                                                                                    |
|-------------------------------|-----------------------------------------|----------------------------------------------------------------------------------------------------|
| Creating a DB instance        | gaussdb:instance:create                 | To select a VPC, subnet, and security group, configure the following actions:                                        |
|                               |                                         | vpc:vpcs:list                                                                                                    |
|                               |                                         | vpc:vpcs:get                                                                                                    |
|                               |                                         | vpc:subnets:get                                                                                                    |
|                               |                                         | vpc:securityGroups:get                                                                                               |
|                               |                                         | To create an encrypted instance, configure the KMS Administrator permission for the project.                         |
|                               |                                         | To create yearly/monthly instances, configure the following CBC actions:                                             |
|                               |                                         | bss:renewal:view                                                                                                    |
|                               |                                         | bss:renewal:update                                                                                                   |
|                               |                                         | bss:balance:view                                                                                                    |
|                               |                                         | bss:order:view                                                                                                    |
|                               |                                         | bss:order:update                                                                                                    |
|                               |                                         | bss:order:pay                                                                                                    |
|                               |                                         | To configure TDE during instance creation, configure the following action: iam:agencies:createServic eLinkedAgencyV5 |
| Creating a manual backup      | gaussdb:backup:create                   | -                                                                                                    |
| Querying backups              | gaussdb:backup:list                     | -                                                                                                    |
| Querying error logs           | gaussdb:log:list                        | -                                                                                                    |
| Rebooting a DB instance       | gaussdb:instance:restart                | -                                                                                                    |
| Querying DB instances         | gaussdb:instance:list                   | -                                                                                                    |
| Creating a parameter template | gaussdb:param:create                    | -                                                                                                    |
| Deleting a parameter template | gaussdb:param:delete                    | -                                                                                                    |
| Modifying a backup policy     | gaussdb:instance:modify<br>BackupPolicy | -                                                                                                    |

| Operation                                    | Action                                   | Description                                                                          |
|----------------------------------------------|------------------------------------------|--------------------------------------------------------------------------------------|
| Viewing parameter templates                  | gaussdb:param:list                       | -                                                                                    |
| Deleting a DB instance                       | gaussdb:instance:delete                  | To unsubscribe from a yearly/monthly instance, configure the following action:       |
|                                              |                                          | bss:unsubscribe:update                                                               |
| Deleting a manual<br>backup                  | gaussdb:backup:delete                    | -                                                                                    |
| Querying project tags                        | gaussdb:tag:list                         | -                                                                                    |
| Applying a parameter template                | gaussdb:param:apply                      | -                                                                                    |
| Adding or deleting project tags in batches   | gaussdb:instance:dealTag                 | -                                                                                    |
| Changing quotas                              | gaussdb:quota:modify                     | -                                                                                    |
| Upgrading a DB instance version              | gaussdb:instance:upgrad<br>e             | -                                                                                    |
| Promoting a read replica to the primary node | gaussdb:instance:switcho<br>ver          | -                                                                                    |
| Changing a database port                     | gaussdb:instance:modify<br>Port          | -                                                                                    |
| Changing a security group                    | gaussdb:instance:modify<br>SecurityGroup | -                                                                                    |
| Changing the private IP address              | gaussdb:instance:modifyl<br>p            | To select an IP address, configure the following actions: vpc:vpcs:list vpc:vpcs:get |
| Enabling or disabling SSL                    | gaussdb:instance:modify<br>SSL           | -                                                                                    |
| Changing an instance name                    | gaussdb:instance:rename                  | -                                                                                    |
| Adding read replicas                         | gaussdb:instance:addNod<br>es            | -                                                                                    |
| Deleting read replicas                       | gaussdb:instance:deleteN<br>odes         | -                                                                                    |
| Scaling storage space                        | gaussdb:instance:modify<br>StorageSize   | -                                                                                    |

| Operation                                               | Action                                        | Description                                                                     |
|---------------------------------------------------------|-----------------------------------------------|---------------------------------------------------------------------------------|
| Changing a DB instance password                         | gaussdb:instance:modify<br>Password           | -                                                                               |
| Binding an EIP to a DB instance                         | gaussdb:instance:bindPu<br>blicIp             | To display EIPs on the console, configure: vpc:publicIps:get vpc:publicIps:list |
| Unbinding an EIP from a DB instance                     | gaussdb:instance:unbind<br>PublicIp           | -                                                                               |
| Modifying a monitoring policy                           | gaussdb:instance:modify<br>MonitorPolicy      | -                                                                               |
| Changing a failover priority                            | gaussdb:instance:modify<br>SwitchoverPriority | -                                                                               |
| Changing the maintenance window                         | gaussdb:instance:modify<br>MaintenanceWindow  | -                                                                               |
| Isolating nodes                                         | gaussdb:instance:isolate<br>Nodes             | -                                                                               |
| Enabling or disabling<br>SQL Explorer                   | gaussdb:instance:modify<br>TraceSQLPolicy     | -                                                                               |
| Querying HTAP instances                                 | gaussdb:htapInstance:list                     | -                                                                               |
| Creating an HTAP instance                               | gaussdb:htapInstance:cre<br>ate               | -                                                                               |
| Modifying a GaussDB<br>HTAP instance.                   | gaussdb:htapInstance:mo<br>dify               | -                                                                               |
| Deleting an HTAP instance                               | gaussdb:htapInstance:del<br>ete               | -                                                                               |
| Changing an HTAP instance name                          | gaussdb:htapInstance:ren<br>ame               | -                                                                               |
| Rebooting an HTAP instance                              | gaussdb:htapInstance:res<br>tart              | -                                                                               |
| Upgrading an HTAP instance version                      | gaussdb:htaplnstance:up<br>grade              | -                                                                               |
| Promoting a read replica of an HTAP instance to primary | gaussdb:htapInstance:swi<br>tchover           | -                                                                               |
| Changing the specifications of an HTAP Instance         | gaussdb:htapInstance:mo<br>difySpec           | -                                                                               |

| Operation                                      | Action                                     | Description |
|------------------------------------------------|--------------------------------------------|-------------|
| Scaling up storage of an HTAP instance         | gaussdb:htapInstance:mo<br>difyStorageSize | -           |
| Binding an EIP for an HTAP instance            | gaussdb:htapInstance:bin<br>dPublicIp      | -           |
| Unbinding an EIP from an HTAP instance         | gaussdb:htapInstance:un<br>bindPublicIp    | -           |
| Changing the port of an HTAP instance          | gaussdb:htapInstance:mo<br>difyPort        | -           |
| Changing the HTAP instance password            | gaussdb:htaplnstance:mo<br>difyPassword    | -           |
| Creating an HTAP Data<br>Synchronization Task  | gaussdb:htapInstance:cre<br>ateDataSync    | -           |
| Modifying an HTAP Data<br>Synchronization Task | gaussdb:htaplnstance:mo<br>difyDataSync    | -           |
| Deleting an HTAP Data<br>Synchronization Task  | gaussdb:htapInstance:del<br>eteDataSync    | -           |
| Creating a database proxy instance             | gaussdb:proxy:create                       | -           |
| Changing the IP address of a proxy instance    | gaussdb:proxy:modifylp                     | -           |
| Modifying the read weights of a proxy instance | gaussdb:proxy:modifyWei<br>ght             | -           |
| Changing the database proxy port               | gaussdb:proxy:modifyPor<br>t               | -           |
| Modifying database proxy access control        | gaussdb:proxy:modifyAcc<br>ess             | -           |
| Deleting a proxy instance                      | gaussdb:proxy:delete                       | -           |
| Querying proxy Instances                       | gaussdb:proxy:list                         | -           |
| Upgrading a proxy instance version             | gaussdb:proxy:upgrade                      | -           |
| Changing a proxy instance name                 | gaussdb:proxy:rename                       | -           |
| Adding database proxy nodes                    | gaussdb:proxy:addNodes                     | -           |
| Deleting database proxy nodes                  | gaussdb:proxy:deleteNod<br>es              | -           |

| Operation                                                        | Action                            | Description                                                                      |
|------------------------------------------------------------------|-----------------------------------|----------------------------------------------------------------------------------|
| Changing specifications of a proxy instance                      | gaussdb:proxy:modifySpe<br>c      | -                                                                                |
| Applying for a private domain name for a database proxy instance | gaussdb:proxy:createDns           | -                                                                                |
| Changing the domain name of proxy instance                       | gaussdb:proxy:modifyDns           | -                                                                                |
| Deleting the domain name of a proxy instance                     | gaussdb:proxy:deleteDns           | -                                                                                |
| Changing the routing policy of a proxy instance                  | gaussdb:proxy:modifyRo<br>uteMode | -                                                                                |
| Enabling or disabling SSL for a proxy instance                   | gaussdb:proxy:modifySSL           | -                                                                                |
| Creating database users                                          | gaussdb:user:create               | -                                                                                |
| Deleting database users                                          | gaussdb:user:delete               | -                                                                                |
| Changing the password of a database user                         | gaussdb:user:modify               | -                                                                                |
| Querying database users                                          | gaussdb:user:list                 | -                                                                                |
| Authorizing database permissions to users                        | gaussdb:user:grantPrivile<br>ge   | -                                                                                |
| Revoking database permissions from users                         | gaussdb:user:revokePrivil<br>ege  | -                                                                                |
| Creating databases                                               | gaussdb:database:create           | -                                                                                |
| Deleting databases                                               | gaussdb:database:delete           | -                                                                                |
| Querying databases                                               | gaussdb:database:list             | -                                                                                |
| Querying predefined tags                                         | -                                 | To query predefined tags, configure the following action:                        |
|                                                                  |                                   | tms:resourceTags:list                                                            |
| Querying configured log groups                                   | -                                 | To query configured log groups, configure the following action:  lts:groups:get  |
| Querying configured log streams                                  | -                                 | To query configured log streams, configure the following action:  lts:topics:get |

| Operation                       | Action                               | Description                                                                                |
|---------------------------------|--------------------------------------|--------------------------------------------------------------------------------------------|
| Modifying auto scaling policies | gaussdb:autoscaling:crea<br>tePolicy | To modify auto scaling policies, configure the following action: iam:agencies:listAgencies |

# **8** Constraints

To improve instance stability and security, GaussDB(for MySQL) has certain constraints in place.

### **Specifications and Performance**

**Table 8-1** Specification and performance constraints

| Resource Type        | Constraint                                                                                                    | Remarks                                                                                               |
|----------------------|----------------------------------------------------------------------------------------------------|----------------------------------------------------------------------------------------------------|
| Storage space        | Pay-per-use instance: a<br>maximum of 128,000 GB                                                                                                    | -                                                                                                    |
|                      | Yearly/monthly instance: 40 GB to 128,000 GB                                                                                                    |                                                                                                    |
|                      | Serverless instance: a maximum of 128,000 GB                                                                                                    |                                                                                                    |
|                      | Standard HTAP instance: 50 GB to 32,000 GB for backend nodes; 50 GB to 1,000 GB for frontend nodes                                                          |                                                                                                    |
| Temporary disk space | 500 GB at most                                                                                                    | For more information, see How Can I Use Temporary Disk of GaussDB(for MySQL)?                         |
| Connections          | GaussDB(for MySQL) does not have constraints on the number of connections. This number is determined by the default value and value range of the DB engine. | For more information, see What Is the Maximum Number of Connections to a GaussDB(for MySQL) Instance? |

#### Quotas

Table 8-2 Quota constraints

| Quota                                   | Constraint                                                                                                    | Remarks                                                                                                    |
|-----------------------------------------|----------------------------------------------------------------------------------------------------|----------------------------------------------------------------------------------------------------|
| GaussDB(for<br>MySQL) instances         | 50 instances at most                                                                                                    | For details about how to increase the quota, see Increasing Quotas.                                             |
| Read replicas                           | <ul> <li>A single yearly/monthly instance: 0 to 15 read replicas</li> <li>A single pay-per-use instance: 0 to 15 read replicas</li> <li>A single serverless instance: 0 to 7 read replicas</li> </ul>                        | For more information, see Introducing Read Replicas.                                                            |
| Tags                                    | A maximum of 20 tags for each instance                                                                                                    | For more information, see <b>Managing Tags</b> .                                                                |
| Free backup space                       | About 100% of the purchased storage space                                                                                                    | For more information, see How Is GaussDB(for MySQL) Backup Data Billed?                                         |
| Automated<br>backup retention<br>period | <ul> <li>Same-region backup: 7 days by default. The value ranges from 1 to 732 days. You can contact customer service to extend the retention period to 3,660 days.</li> <li>Cross-region backup: 1 to 1,825 days</li> </ul> | For more information, see Configuring a Same-Region Backup Policy and Configuring a Cross-Region Backup Policy. |
| Log retention period                    | <ul> <li>Error log details: 30 days</li> <li>Slow query log details: 30 days</li> <li>Slow query logs with Show<br/>Original Log enabled: 30 days</li> </ul>                                                                 | For more information, see <b>Log Management</b> .                                                               |

### Naming

**Table 8-3** Naming constraints

| Item          | Constraint                                                                                                    | Remarks                                                |
|---------------|----------------------------------------------------------------------------------------------------|--------------------------------------------------------|
| Instance name | The name must start with a letter and consist of 4 to 64 characters. Only letters, digits, hyphens (-), and underscores (_) are allowed. | For more information, see Changing a DB Instance Name. |

| Item                                                                | Constraint                                                                                                    | Remarks                                                  |
|---------------------------------------------------------------------|----------------------------------------------------------------------------------------------------|----------------------------------------------------------|
| Database name                                                       | <ul> <li>The database name must consist of 1 to 64 characters. Only letters, digits, hyphens (-), and underscores (_) are allowed. The total number of hyphens (-) cannot exceed 10.</li> <li>To prevent errors, reserved keywords cannot be used.</li> </ul> | For more information, see Creating a Database.           |
| Username                                                            | <ul> <li>The username must consist of 1 to 32 characters. Only letters, digits, and underscores (_) are allowed.</li> <li>To prevent errors, reserved keywords cannot be used.</li> </ul>                                                                     | For more information, see Creating a Database Account.   |
| Parameter<br>template name                                          | The template name must consist of 1 to 64 characters. Only letters (case-sensitive), digits, hyphens (-), underscores (_), and periods (.) are allowed.                                                                                                    | For more information, see Creating a Parameter Template. |
| Backup name                                                         | The name must start with a letter and consist of 4 to 64 characters. Only letters, digits, hyphens (-), and underscores (_) are allowed.                                                                                                    | For more information, see Creating a Manual Backup.      |
| Table name/<br>function name/<br>stored procedure<br>name/view name | To prevent errors, reserved keywords cannot be used.                                                                                                    | For more information, see Database Table Usage.          |

### Security

**Table 8-4** Security constraints

| Item                      | Constraint                                                                         | Remarks |
|---------------------------|------------------------------------------------------------------------------------|---------|
| Database root permissions | Only the <b>root</b> user permissions are available on the instance creation page. | -       |

| Item             | Constraint                                                                                                    | Remarks                                                         |
|------------------|----------------------------------------------------------------------------------------------------|-----------------------------------------------------------------|
| Account password | <ul> <li>It must consist of 8 to 32 characters.</li> <li>It must contain at least three types of the following characters: uppercase letters, lowercase letters, digits, and the following special characters: ~!@#\$%^*=+?,()&amp; .</li> <li>It cannot be the username or the username spelled backwards.</li> <li>It must comply with the values of validate_password parameters.         To check the password-related parameter values, click an instance name, choose Parameters in the navigation pane, and search for validate_password in the upper right corner of the page.     </li> </ul> | For more information, see Resetting the Administrator Password. |
| Port             | <ul> <li>The default value is 3306 and can be changed manually.</li> <li>The database port ranges from 1025 to 65534, excluding 5342, 5343, 5344, 5345, 12017, 20000, 20201, 20202, 33062, 33060, and 33071, which are reserved by the system.</li> </ul>                                                                                                    | For more information, see Changing a Database Port.             |
| VPC              | After a GaussDB(for MySQL) instance is created, the VPC cannot be changed.                                                                                                    | -                                                               |

| Item           | Constraint                                                                                                    | Remarks |
|----------------|----------------------------------------------------------------------------------------------------|---------|
| Security group | By default, you can create a maximum of 100 security groups in your cloud account.                                                                                                 | -       |
|                | By default, you can add a<br>maximum of 50 rules to a<br>security group.                                                                                                    |         |
|                | One GaussDB(for MySQL)     instance can be bound to     multiple security groups, and     one security group can be     associated with multiple     GaussDB(for MySQL) instances. |         |
|                | When creating an instance, you can select multiple security groups. (For better network performance, you are advised to select no more than five security groups.)                 |         |

| Item                   | Constraint                                                                                                    | Remarks                                                                             |
|------------------------|----------------------------------------------------------------------------------------------------|-------------------------------------------------------------------------------------|
| System accounts        | To provide O&M services, the system automatically creates system accounts when you create instances. These system accounts are unavailable to you.                                                         | -                                                                                   |
|                        | <ul> <li>rdsAdmin: a management<br/>account with highest<br/>permissions, which is used to<br/>query and modify instance<br/>information, rectify faults,<br/>migrate data, and restore data.</li> </ul>   |                                                                                     |
|                        | <ul> <li>rdsRepl: a replication account,<br/>which is used to synchronize<br/>data from primary DB instances<br/>to standby DB instances or read<br/>replicas.</li> </ul>                                  |                                                                                     |
|                        | <ul> <li>rdsBackup: a backup account,<br/>which is used to back up data<br/>in the background.</li> </ul>                                                                                                  |                                                                                     |
|                        | <ul> <li>rdsMetric: a metric monitoring<br/>account, which is used by<br/>watchdog to collect database<br/>status data.</li> </ul>                                                                         |                                                                                     |
|                        | rdsProxy: a database proxy account, which is used for authentication when the database is connected through the proxy address. This account is automatically created when you enable read/write splitting. |                                                                                     |
| Instance<br>parameters | Most parameters can be modified through the console or APIs. To ensure security and stability of instances, some parameters cannot be modified.                                                            | For more information, see Modifying Parameters of a GaussDB(for MySQL) DB Instance. |

### **Instance Operations**

**Table 8-5** Function constraints

| Item                       | Constraint                                                  | Remarks |
|----------------------------|-------------------------------------------------------------|---------|
| MySQL<br>storage<br>engine | GaussDB(for MySQL) supports only the InnoDB storage engine. | -       |

| Item                                        | Constraint                                                                                                    | Remarks                                                                                      |
|---------------------------------------------|----------------------------------------------------------------------------------------------------|----------------------------------------------------------------------------------------------|
| GaussDB(for<br>MySQL)<br>access             | If GaussDB(for MySQL)     instances do not have EIPs     bound, the instances must     be in the same VPC subnet     as the ECSs associated with     these instances.                                                                                                    |                                                                                              |
|                                             | <ul> <li>Security group rules must be added to allow ECSs to access GaussDB(for MySQL) instances. By default, a GaussDB(for MySQL) instance cannot be accessed by an ECS in a different security group. To enable access, you must add an inbound rule to the security group of a GaussDB(for MySQL) instance. When adding the rule, set the protocol and port, respectively, to TCP and to the default database port of the instance.</li> <li>Port of a GaussDB(for MySQL) instance: The default port is 3306. You can change it if you want to access GaussDB(for MySQL) through another port over a private or public network.</li> </ul> |                                                                                              |
| Data<br>migration                           | DRS or mysqldump can be used to migrate data to GaussDB(for MySQL).                                                                                                    | For more information, see Data Migration.                                                    |
| GaussDB(for<br>MySQL)<br>instance<br>reboot | Instances can only be rebooted on the GaussDB(for MySQL) console.                                                                                                    | For more information, see Rebooting a DB Instance.                                           |
| GaussDB(for<br>MySQL)<br>backups            | GaussDB(for MySQL) backups are stored in OBS buckets and are not visible to you.                                                                                                    | -                                                                                            |
| Binlog<br>function                          | Binlog cannot be enabled for GaussDB(for MySQL) read replicas.                                                                                                    | For more information, see How Do I Enable and View Binlog of My GaussDB(for MySQL) Instance? |

| Item                     | Constraint                                                                                                    | Remarks |
|--------------------------|----------------------------------------------------------------------------------------------------|---------|
| Partitioned<br>tables    | GaussDB(for MySQL) is compatible with MySQL Community Server 8.0.22. For a list-partitioned table, there are up to 256 values in a partition, or an error is reported. (Workaround: Redistribute the contents of one table partitions.) | _       |
| Small-scale<br>instances | For GaussDB(for MySQL) instances with 2 vCPUs and 8 GB memory, the total number of tables in a single instance cannot exceed 300,000, and the number of tables in a single database cannot exceed 5,000.                                | -       |

# **9** Related Services

**Table 9-1** shows the relationship between GaussDB(for MySQL) and other services.

Table 9-1 Related services

| Service                                           | Description                                                                                                    |
|---------------------------------------------------|----------------------------------------------------------------------------------------------------|
| Elastic Cloud<br>Service (ECS)                    | Enables you to access GaussDB(for MySQL) through an internal network. You can then access applications faster and you do not need to pay for public network traffic. |
| Virtual Private<br>Cloud (VPC)                    | Isolates your networks and controls access to your GaussDB(for MySQL) instances.                                                                                     |
| Object Storage<br>Service (OBS)                   | Stores automated and manual backups of your GaussDB(for MySQL) instances.                                                                                            |
| Cloud Eye                                         | Monitors GaussDB(for MySQL) resources in real time and reports alarms and warnings promptly if any.                                                                  |
| Cloud Trace<br>Service (CTS)                      | Records operations on cloud service resources for future query, audit, and backtrack.                                                                                |
| Data Replication<br>Service (DRS)                 | Smoothly migrates databases to the cloud.                                                                                                    |
| Enterprise Project<br>Management<br>Service (EPS) | Allows you to manage cloud resources and user groups by enterprise project.                                                                                          |
| Tag Management<br>Service (TMS)                   | Makes it simple for users to implement, manage, and maintain tags on cloud resources.                                                                                |
| Distributed<br>Database<br>Middleware<br>(DDM)    | Connects to multiple GaussDB(for MySQL) instances and allows you to access distributed databases.                                                                    |

# 10 Differences Between GaussDB(for MySQL) and RDS for MySQL

GaussDB(for MySQL) has good performance, scalability, and usability. For details, see **Table 10-1**.

Table 10-1 Differences between GaussDB(for MySQL) and RDS for MySQL

| Item                 | RDS for MySQL                                                                                                    | GaussDB(for MySQL)                                                                                                    |
|----------------------|----------------------------------------------------------------------------------------------------|----------------------------------------------------------------------------------------------------|
| Archit<br>ectur<br>e | Traditional primary/standby architecture. Data is synchronized between the primary and standby nodes using binlog. | Decoupled storage and compute architecture. Compute nodes share the same data and data does not need to be synchronized using binlog.                                                                                                    |
| Perfor<br>manc<br>e  | Hundreds of thousands of QPS, delivering three times the performance of the open-source MySQL in high concurrency. | Millions of QPS, seven times the performance of open-source MySQL for certain service loads. In complex queries, operations, such as column extraction, conditional filtering, and aggregation calculation, can be pushed down to the storage layer, improving the performance by dozens of times compared with traditional databases. |

| Item                            | RDS for MySQL                                                                                                    | GaussDB(for MySQL)                                                                                                    |
|---------------------------------|----------------------------------------------------------------------------------------------------|----------------------------------------------------------------------------------------------------|
| Scala<br>bility                 | <ul> <li>Up to five read replicas can be added for an instance. The time required for adding read replicas depends on the data volume. Adding read replicas require additional storage.</li> <li>The storage can grow as needed, with up to 4 TB for an instance.</li> </ul> | <ul> <li>Up to 15 read replicas can be added for an instance. Thanks to the shared storage, the time required for adding read replicas is not affected by the data volume. In addition, no additional storage is needed for read replica creation.</li> <li>The storage grows as needed with up to 128 TB for an instance.</li> </ul> |
| Avail<br>abilit<br>y            | If the primary instance fails, the standby instance can be automatically promoted to the primary, with an RTO of less than 30s.                                                                                                    | If the primary node is faulty, a read replica can be automatically promoted to the primary, with an RTO of less than 10s. It has lower latency because no data synchronization is required between the primary node and read replicas using binlog.                                                                                   |
| Backu<br>p<br>restor<br>ation   | Data can be restored to a specific point in time using full backups and binlog playback.                                                                                                    | Data can be restored to a specific point in time using full backup (snapshots) and redo playback. Its restoration speed is faster.                                                                                                    |
| DB<br>engin<br>e<br>versio<br>n | MySQL 5.6, 5.7, and 8.0.                                                                                                    | MySQL 8.0                                                                                                    |